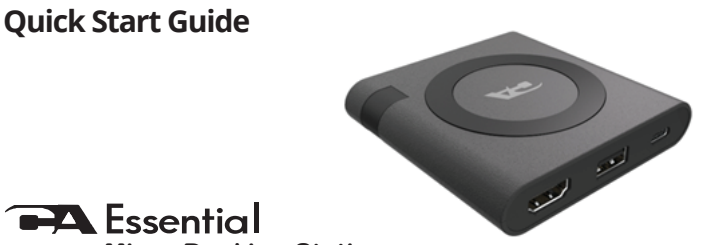

# **Micro Docking Station**

**www.CyberAcoustics.com** CA P/N: DS1500 Rev. A00

2020-09

### **In the Package**

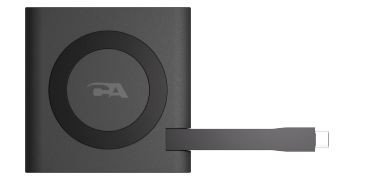

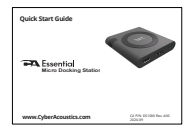

CA Essential Micro Docking Station

Quick-Start Guide

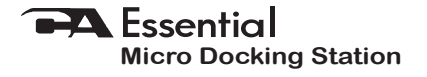

## **Table of Contents**

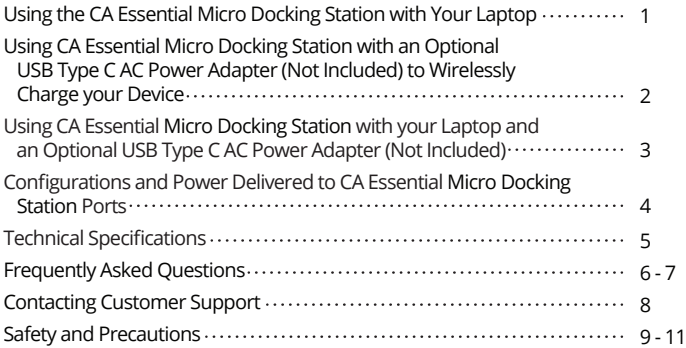

### **Using the CA Essential Micro Docking Station with Your Laptop**

**Step 1:** Insert the end of the USB Type C Docking Station Cable into the USB Type C port on your Laptop as show below.

**Step 2:** Connect your Peripherals to the CA Essential Micro Docking Station.

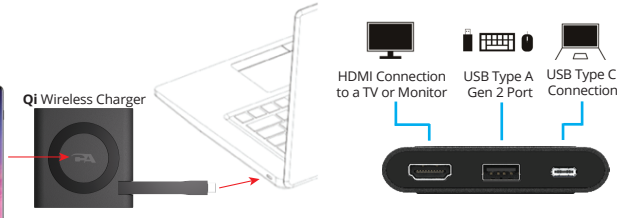

**Step 3:** Place your device supporting Wireless charging on the top of the CA Essential Micro Docking Station.

**Note:** Power available for the attached peripherals and wirelessly charging are dependent on the power supplied by your Laptop. For specific configurations supported and power delivered for the Qi Wirelessly Charger, USB and HDMI ports see page 4.

### **Using CA Essential Micro Docking Station with an Optional USB Type C AC Power Adapter (Not Included) to Wirelessly Charge your Device**

- Standalone wirelessly charging for your devices that support wireless charging (AC Power Adapter purchased separately).

> **Step 1:** Insert the USB Type C cable of the AC Power Adapter into the USB Type C port on the CA Essential Micro Docking Station.

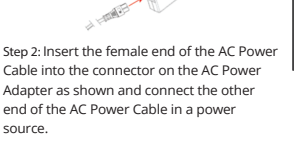

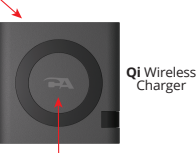

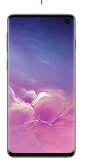

**Step 3:** Place your device supporting Wireless charging on the top of the CA Essential Micro Docking Station.

### **Using CA Essential Micro Docking Station with your Laptop and an Optional USB Type C AC Power Adapter (Not Included)**

- Power your Laptop computer with the CA Essential Micro Docking Station as well as slowly charge the battery on your laptop.
- Connect your peripherals to the CA Essential Micro Docking Station and wirelessly charge your devices.

**Step 1:** Connect CA Essential Micro Docking Station to an USB Type C AC Power Adapter (Purchased separately) as shown on Page 2.

**Step 2:** Connect CA Essential Micro Docking Station to your

Laptop. Insert the end of the USB Type C Docking Station Cable into the USB Type C port on your Laptop as show below.

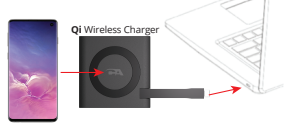

**Step 3:** Connect your Peripherals to the CA Essential Micro Docking Station.

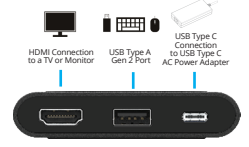

**Step 4:** Place your device supporting wireless charging on the top of the CA Essential Micro Docking Station.

**Page 3 Note:** Power available for the attached peripherals and wireless charging are dependent on the power supplied by the type of USB Type C AC Power Adapter used. For specific configurations supported and power delivered for the Qi Wireless Charger, the USB and HDMI ports see page 4.

### **Congurations and Power Delivered to CA Essential Micro Docking Station Ports**

The CA Essential Micro Docking Station supports the connection of peripherals with USB Type A connection, USB Type C connection, a HDMI connection and the charging of your smartphone with the built in Qi Wireless Charger. Depending on how the CA Essential Micro Docking Station receives power, from your laptop or an optional USB Type C Power Adapter, the functionality of the CA Essential Micro Docking Station will vary.

#### **Connecting the CA Essential Micro Docking Station to your Laptop for Power (See instructions on page 1)**

Some Laptops will have a power limitation when connecting the CA Essential Micro Docking Station to your laptop. The limitation of power from the Laptop may not allow the Qi Wireless Charger, USB Type A port, USB Type C port and the HDMI port to be used simultaneously. On these Laptops the Qi Wireless Charger will be disabled when the USB Type A port and USB Type C port are being used.

#### **Connecting the CA Essential Micro Docking Station to an Optional USB Type C Power Adapter for Power (See instructions on page 3)**

When connecting a USB Type C Power Adapter (Sold separately) to the CA Essential Micro Docking Station for power the USB Type A port, USB Type C port, HDMI port and Qi Wireless Charger can all be used at the same time. The time it takes to charge your device with the built in Qi Wireless Charge will vary depending on the power supplied by the USB Type C Power Adapter.

**Note:** When using all the ports on the CA Essential Micro Docking Station and the Qi Wireless Charging at the same time the temperature of the CA Essential Micro Docking Station may become high. If the temperature becomes to high remove the smartphone from the Qi Wireless Charger until the temperature reduces. **Page 4**

# **Technical Specification**

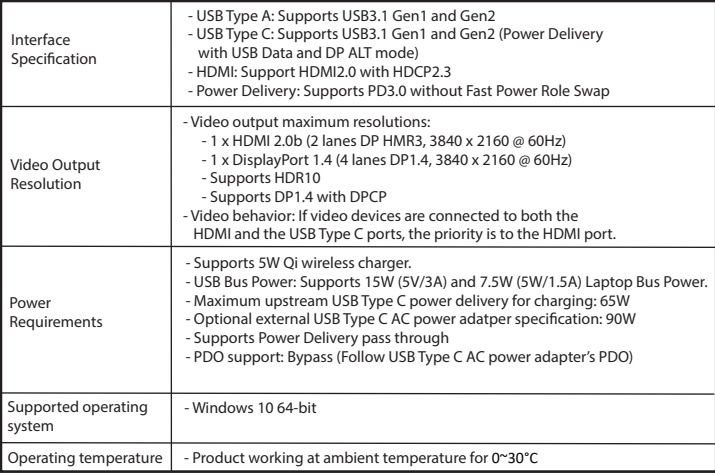

### **Frequently Asked Questions**

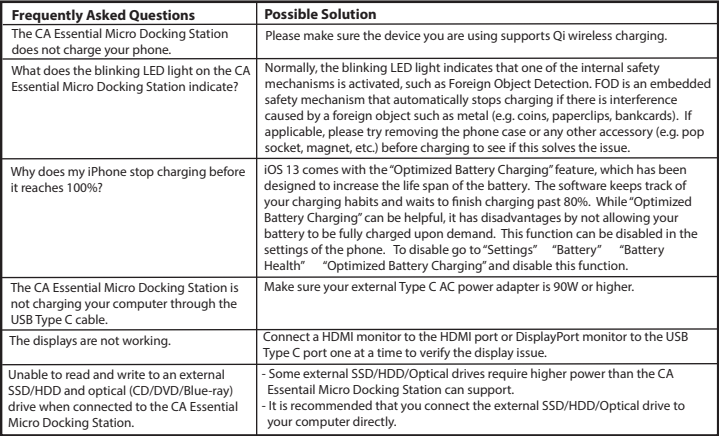

# **Frequently Asked Questions (Continued)**

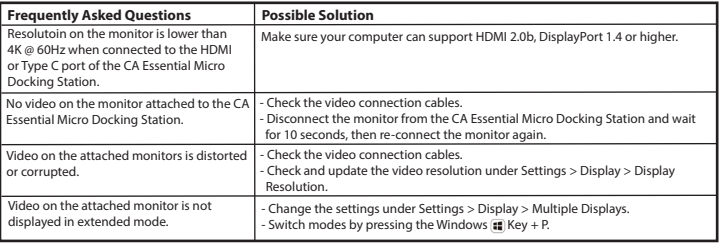

### **Customer Support**

If you have a question about your CA Essential Micro Docking Station our Customer Support Team wants to assist you.

Contact us at: **www.cyberacoustics.com/support/contact**

# **Safety and Precautions**

**-** Read and follow all instructions – All operating and use instructions should be followed.

- Protect the USB Type C AC Power Adapter and Cable from being pinched, particularly at the connectors. Unplug during lightning storms or when unused for long periods of time.

- Do not place near any heat sources such as radiators, heat registers, stoves, or other apparatus (including amplifiers) that produce heat.
- Do not make alterations to the Docking Station.
- Do not place near naked flame sources, such as lighted candles.
- Do not expose to excessive heat (e.g. from storage in direct sunlight, fire or the like)
- Use with Listed Information Technology Equipment only.

2020 Cyber Acoustics or its subsidiaries. All rights reserved. Cyber Acoustics and other trademarks are trademarks of Cyber Acoustics or its subsidiaries. Other trademarks may be trademarks of their respective owners.

# **Safety and Precautions (Continued)**

**Please take attention that changes or modification not expressly approved by the party responsible for compliance could void the user's authority to operate the equipment.**

**This device complies with Part 18 of the FCC Rules.**

**FCC Caution**

**This transmitter must not be co-located or operating in conjunction with any other Antenna or transmitter.**

### **Safety and Precautions (Continued)**

**This device complies with Industry Canada license-exempt RSS standard(s). Operation is subject to the following two conditions: (1) this device may not cause interference, and (2) this device must accept any interference, including interference that may cause undesired operation of the device.**

**Le présent appareil est conforme aux CNR d'Industrie Canada applicables aux appareils radioexempts de licence. L'exploitation est autorisée aux deux conditions suivantes : (1) l'appareil ne doit pas produire de brouillage, et (2) l'utilisateur de l'appareil doit accepter tout brouillage radioélectrique subi, même si le brouillage est susceptible d'en compromettre le fonctionnement.**

**This equipment complies with FCC/IC RSS-102 radiation exposure limits set forth for an uncontrolled environment.** 

**ce matériel est conforme aux limites de dose d'exposition aux rayonnements, FCC / CNR-102 énoncée dans un autre environnement.**